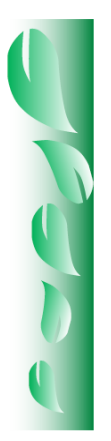

# Artículo

# **Actualización del sistema para el cálculo de combustibles forestales (SICCO v3.0)**

Álvaro Agustín Chávez Durán $^{1\ast}$ Jaqueline Xelhuantzi Carmona<sup>1</sup> Ernesto Alonso Rubio Camacho $<sup>1</sup>$ </sup> José Villanueva Díaz<sup>2</sup> José Germán Flores Garnica<sup>1</sup>

<sup>1</sup> Campo Experimental Centro Altos de Jalisco, CIR-Pacifico Centro. INIFAP. México. <sup>2</sup>Centro Nacional de Investigación Disciplinaria en Relación Agua, Suelo, Planta, Atmósfera (RASPA). INIFAP. México.

\*Autor por correspondencia, correo-e: chavez.alvaro@inifap.gob.mx

## **Resumen:**

Los problemas que enfrentan los bosques son muy diversos, de ellos, los incendios es uno de los más importantes. Para que un evento de estos ocurra se requiere de tres factores básicos: material combustible, condiciones ambientales favorables y un elemento de inicio. El combustible es de especial importancia, debido a que determina, en gran medida, el peligro de siniestros

catastróficos. En el programa de incendios forestales del INIFAP se ha desarrollado una herramienta que estima la cantidad de combustibles en una unidad de área, de forma rápida, práctica y sencilla, denominada Sistema para el Cálculo de Combustibles forestales (SICCO). Este se fundamenta en la metodología basada en intersecciones planares, para el levantamiento de combustibles forestales. La nueva versión del SICCO permite actualizaciones dinámicas de información referentes a gravedad específica, densidad aparente y diámetro cuadrático promedio, mediante el uso de bases de datos relacionales. Cuenta con librerías que extraen dicha información desde bases de datos contenidas en el mismo sistema, mediante las coordenadas de ubicación de las zonas de estudio. De igual forma, el usuario está en posibilidad de personalizar esos valores acorde a sus necesidades específicas. Con el SICCO es posible estimar cargas de combustibles forestales de manera sencilla y transparente. Así, los usuarios, concentran más sus esfuerzos en la calidad de los datos recolectados, que en el uso de las ecuaciones y procesos requeridos para los cálculos de los pesos por unidad de área.

Palabras clave: Combustibles forestales, fuego, gravedad específica, incendios forestales, sistema, cálculo, actualización.

## **Abstract:**

Forests face a wide variety of problems, the main of which is fires. Fires require three basic factors: fuel material, favorable environmental conditions and an ignition factor. The fuel is a particularly important factor because it largely determines the fire hazard. The forest fires program of the *Instituto Nacional de Investigaciones Forestales, Agrícolas y Pecuarias* (INIFAP) has developed a tool to estimate the amount of fuel present in a unit of area in a quick, practical and simple way, known as the Forest Fuel Evaluation System (SICCO, Spanish

acronym), whose foundational methodology for taking stock of forest fuels is based on planar intersections. The new version of SICCO allows dynamic updates of information regarding the specific gravity, apparent density and mean square diameter using relational databases. It has libraries that extract this information from databases contained within the system itself using the location coordinates of the study areas. Likewise, the users can customize these values according to their specific needs. SICCO makes it possible to estimate forest fuel loads in a simple, transparent way. Thus, the users focus their efforts more on the quality of the collected data than on the use of the equations and processes required for the estimation of the weights per unit of area.

**Keywords**: Forest fuels, fire, specific gravity, forest fires, system, estimate, update.

Fecha de recepción/Reception date: 9 de noviembre de 2015 Fecha de aceptación/Acceptance date: 15 de mayo de 2017.

# **Introducción**

Los problemas que enfrentan los bosques, actualmente, son muy diversos; de ellos, los incendios son los más importantes. Estos son ocasionados por la naturaleza (Martínez y Rodríguez, 2008), o por la acción antrópica (Flores *et al*., 2010). Para que un incendio forestal ocurra se requiere de tres elementos básicos: material combustible, condiciones ambientales favorables y un factor de inicio (Santiago *et al*., 1999). Los combustibles forestales constituyen uno de los componentes más relevantes para el manejo y control de los incendios, ya que pueden manipularse, eliminándolos o disminuyéndolos (Fuller, 1991; Flores, 1996). Es importante

destacar que no siempre el impacto del fuego es negativo, también es un detonador del proceso de sucesión vegetal, el cual, tiende a garantizar la continuidad de los ecosistemas (Pickett y White, 1985), entre muchas otras funciones ecológicas.

Dado lo anterior, es necesario implementar estrategias de manejo de combustibles que favorezcan su reducción, sin descuidar la protección del suelo. Para ello, se requiere caracterizarlos y conocer su distribución espacial, mediante la generación de mapas. Esto último, generalmente, resulta demasiado costoso y difícil; de hecho, la definición de la distribución espacial de los combustibles forestales representa uno de los retos más complejos que enfrentan los científicos (Keane *et al*., 1999; Flores, 2001). Es indispensable contar con procedimientos estandarizados para llevar a cabo los cálculos de las cargas de combustibles que permitan hacer comparaciones de las cifras registradas y compartir la información disponible.

De acuerdo a su condición, los combustibles se dividen en vivos y muertos. Los primeros incluyen hierbas, arbustos y árboles o plantas que se encuentran bajo el dosel; mientras que los muertos están representados por los troncos, las ramas y las hojas que, normalmente, se localizan sobre el suelo (Porrero, 2001; Villers, 2006) (Figura 1). Los combustibles muertos, a su vez, se dividen en finos y gruesos (Flores y Benavides, 1994).

Para utilizar como variable en el comportamiento potencial del fuego, la cantidad de combustible debe expresarse por clases de tamaño (Villers, 2006), asociados al tiempo que tardan en alcanzar el equilibrio con la humedad ambiental, denominado "tiempo de retardo". Este se define como el lapso en que un combustible pierde o gana (por condiciones de humedad ambiental) dos tercios de la diferencia entre su contenido inicial de humedad y el del ambiente (Foresberg, 1971). Conforme el combustible es más grande, perderá o ganará humedad más lentamente; es decir, tendrá un mayor tiempo de retardo (Villers, 2006). Así, se tienen combustibles de 1, 10, 100 y 1 000 horas; en el Cuadro 1 se detallan los tiempos de retardo por clase de diámetro.

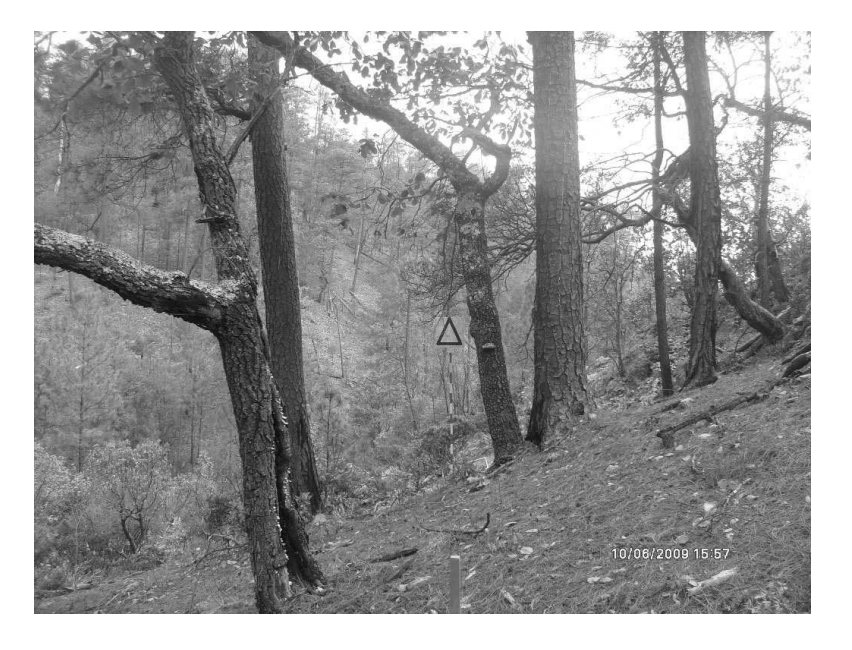

Fuente: INFyS, 2009. **Figura 1**. Combustibles vivos y muertos presentes en los ecosistemas.

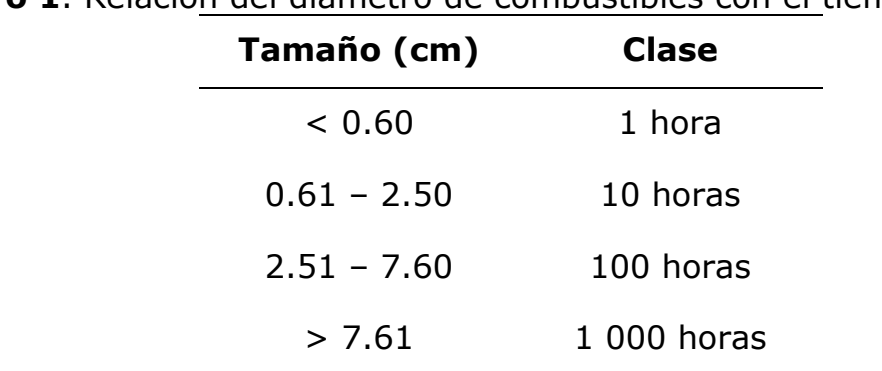

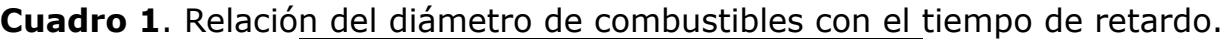

La técnica de levantamiento más utilizada para los combustibles muertos es la de intersecciones planares *in situ*, descrita por Brown *et al.* (1982), mediante la cual se estima su volumen por procedimientos rápidos y sencillos, con posibilidad de utilizarse en cualquier tipo de bosque (Bautista *et al*., 2005). Con base en este fundamento metodológico, en el programa de incendios forestales del Instituto Nacional de Investigaciones Forestales, Agrícolas y Pecuarias (INIFAP) se ha

desarrollado una herramienta práctica que permite calcular la cantidad de combustibles en una unidad de área, denominada Sistema para el Cálculo de Combustibles Forestales (SICCO). Fue desarrollado como una serie de tablas de *Microsoft Excel®* (Chávez *et al*., 2011); el archivo contenedor de las hojas de cálculo estaba dividido en 12 pestañas, cada una con secciones de entrada y salida de datos.

Posteriormente, evolucionó a su versión 2.0, la cual es un sistema informático *standalone* escrito en lenguaje C; en la que se corrigieron algunas inconsistencias de su antecesor y se incursionó en el concepto *Free and Open Source Software* (FOSS) y *Free and Open Source Software for Geospatial* (FOSS4G), mediante lo que es posible proveer acceso a las fuentes informáticas que lo integran, con una licencia que da la libertad para su uso, estudio, cambio y mejoramiento del código original del programa (Moreno, 2012).

El SICCO v2.0 cuenta con interfaces gráficas basadas en tecnologías *WebMap*, que utiliza el *Apache Server* v2.2.8 como servidor Web; MySQL v5.0.5, como gestor de base de datos, y *Mapserver* v3.0.6, como visualizador de datos espaciales (Chávez *et al*., 2012) (Figura 2).

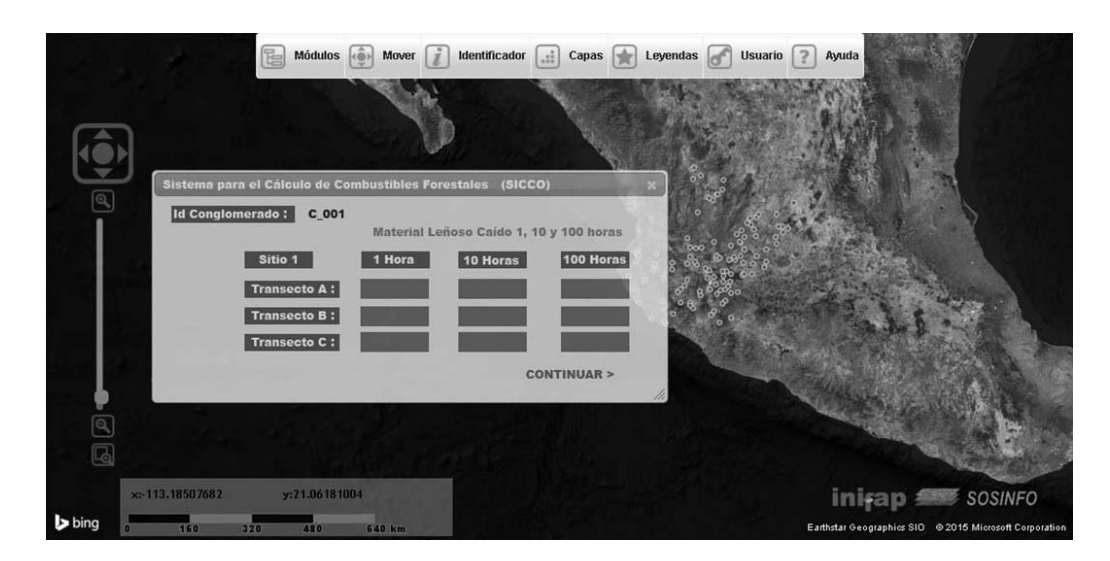

**Figura 2**. Visualización del SICCO v2.0 con interfaz *WebMap*.

El SICCO v2.0, pese a ser un sistema amigable y versátil pronto fue rebasado por las demandas de actualización de información. En el año 2012, se publicó el documento: Caracterización y cuantificación de combustibles forestales (Morfín *et al.*, 2012), en el que de manera simplificada, se presentan las ecuaciones básicas para calcular la carga de cada clase de combustible descritas por Van Wagner (1982). Además, se incluye información referente a gravedad específica (GE) y diámetro cuadrático Promedio (DCP) por categoría de diámetro de combustible, tipo de vegetación y región bioclimática. Morfín-Ríos *et al.* (2007) registran el uso de la densidad aparente (DA) por tipo de vegetación y región bioclimática para los cálculos de carga de combustible en hojarasca y fermentación; presentan tablas de densidades para bosques montanos, submontanos, templados y subtropicales (cuadros 2 y 3).

| Tipo de ecosistema                        | Categoría      | <b>GE</b>  | <b>DCP</b>         |
|-------------------------------------------|----------------|------------|--------------------|
|                                           | (horas)        | $(g cm-3)$ | (cm <sup>2</sup> ) |
| Bosque de pino y pino-encino (BP-general) | $\mathbf{1}$   | 0.54       | 0.2                |
|                                           | 10             | 0.54       | 1.56               |
|                                           | 100            | 0.5        | 16.16              |
|                                           | 1 000 firmes   | 0.46       | 140.45             |
|                                           | 1 000 podridos | 0.22       |                    |
| Bosque de pino y pino encino de zonas     | $\mathbf{1}$   | 0.52       | 0.16               |
| templadas subhúmedas                      | 10             | 0.52       | 1.46               |
|                                           | 100            | 0.5        | 17.07              |
|                                           | 1 000 firmes   | 0.46       | 139.58             |
|                                           | 1 000 podridos | 0.22       |                    |

**Cuadro 2**. Información sobre GE y DCP (Morfín *et al.,* 2012).

**Cuadro 3.** Información sobre DA (Mg ha<sup>-1\*</sup>cm) para Boques Montanos Subtropicales (BMS) (Morfín-Ríos *et al*., 2007).

| Capa                      | <b>BMS 01</b>            | <b>BMS 02</b> | <b>BMS 12</b> | <b>BMS 14</b> | <b>BMS 15</b>            | <b>BMS 16</b> | <b>BMS 17</b> |
|---------------------------|--------------------------|---------------|---------------|---------------|--------------------------|---------------|---------------|
| Hojarasca de coníferas    | $\overline{\phantom{a}}$ | 1.75          | 1.89          | 1.38          | $\overline{\phantom{a}}$ | 2.26          | 2.26          |
| Hojarasca de latifoliadas | 1.17                     | 1.75          | 1.89          | 1.38          | 2.26                     | 2.26          | 2.26          |
| Fermentación              | 5.43                     | 6.78          | 6.76          | 7.26          | 6.75                     | 6.75          | 6.75          |

Ante la necesidad de tener la última versión de la información fuente para efectuar estimaciones precisas, se realizó una actualización del sistema SICCO a su versión 3.0 el cual, a diferencia de sus predecesores, permite actualizaciones dinámicas mediante el uso de bases de datos relacionales. Cuenta con librerías que extraen información sobre GE, DA y DCP desde bases de datos contenidas en el mismo sistema y el usuario puede personalizar dichos valores a sus requerimientos específicos.

# **Materiales y Métodos**

El Sistema de Cálculo de Combustibles Forestales v3.0, se desarrolló en el lenguaje de programación C. Una de las ventajas más importantes de este, es su gran potencia de proceso y la portabilidad de sus ficheros fuente resultantes. Es decir, un programa desarrollado en C se puede ejecutar bajo diferentes plataformas, una vez que se hacen mínimas modificaciones y una simple recopilación (Blanchette y Summerfield, 2006). Actualmente, el SICCO v3.0 está compilado tanto para *Windows*, como *Macintosh*, por lo que su estatus es multiplataforma.

El sistema alberga internamente, las ecuaciones necesarias para la estimación de las cargas de combustibles muertos. Para el cálculo de la carga de Material Leñoso Caído, utiliza la siguiente ecuación (Morfín *et al*., 2012):

$$
C = ((k) * (\sum D^{\wedge 2}) * GE * (c))/L
$$
 (1)

Donde:

- $C =$  Carga de combustible (Mg ha<sup>-1</sup>)
- $k = 1.234$
- $\Sigma D^{2}$  = Sumatoria del diámetro cuadrado de las partículas intersectadas
- $GE =$  Gravedad específica (g cm<sup>-3</sup>)
- $c =$  Factor de corrección de la pendiente
- $L =$  Longitud del transecto (m)

Para los combustibles de 1, 10 y 100 horas, se utiliza una simplificación de la ecuación anterior (Morfín *et al*., 2012):

$$
C = ((k) * GE * (DCP) * (f) * (c))/L
$$
 (2)

Donde:

 $C =$  Carga de combustible (Mg ha<sup>-1</sup>) de 1, 10 y 100 horas

$$
k=1.234
$$

 $GE =$  Gravedad específica (g cm<sup>-3</sup>)

 $DCP =$  Diámetro cuadrático promedio de cada categoría (1, 10 y 100 horas) (cm<sup>2</sup>)

- $f =$  Frecuencia de las partículas intersectadas
- $c =$  Factor de corrección de la pendiente
- $L =$  Longitud del transecto (m)

Para el factor de corrección por pendiente se emplea la siguiente ecuación:

$$
c = \sqrt{1 + (\% \frac{pendiente}{100})^2}
$$
 (3)

Donde:

 $c =$  Factor de corrección de la pendiente

Para el cálculo de la carga de combustible fermentación, se hace uso de la siguiente ecuación (Morfín *et al.,* 2012):

$$
Cf = (Oe) * (DA) \tag{4}
$$

Donde:

- $Cf = Carga$  de combustible fermentación (Mg ha<sup>-1</sup>)
- $0e$  = Profundidad de la capa de fermentación (cm)
- $DA =$  Densidad aparente (Mg ha<sup>-1</sup> \* cm)

Para el cálculo de la carga de combustible hojarasca, se usa la siguiente ecuación (Morfín *et al*., 2012):

$$
Ch = (Oi) * (DA) \tag{5}
$$

Donde:

- $Ch = Carga$  de combustible hojarasca (Mg ha<sup>-1</sup>).
- $0i$  = Profundidad de la capa de hojarasca (cm)

 $DA =$  Densidad aparente (Mg ha<sup>-1</sup> \* cm)

Las tablas de información referentes a GE, DCP y DA se almacenan en estructuras de datos de *MySQL* v5.5, la cual, al ser un gestor de bases de datos relacionales, agrega la flexibilidad y velocidad requerida a las consultas; además, soporta gran variedad de sistemas operativos. *MySQL* es una subsidiaria de *Sun Microsystems*® (Dubois, 2013). La característica de mantener por separado las tablas de información del resto del código del sistema permite proveer de actualizaciones constantes al SICCO, y, a su vez, que los usuarios tengan la posibilidad de ingresar información de sus zonas de estudio.

El usuario puede incorporar directamente los valores correspondientes a GE, DCP y DA, o extraerlos de las bases datos del sistema, para esto último, deben corresponder a la zona bioclimática y tipo de vegetación presente en la zona de trabajo. Esta asignación es posible realizarla de forma automática, mediante las coordenadas de ubicación de los sitios muestreados en campo. Para ello, se ha integrado un conjunto de bases de datos espaciales complementarias al sistema, estructuradas en *American Standard Code for Information Interchange* (ASCII) *Raster* (Murray, 2012). Las bases de datos espaciales almacenan el mapa de zonas bioclimáticas para la república mexicana desarrollado por Chávez *et al.* (2014), y el

mapa de uso del suelo y vegetación serie IV del Instituto Nacional de Estadística y Geografía (Inegi, 2012).

Las zonas bioclimáticas contenidas en el sistema corresponden a bosque, matorrales, montes espinosos, estepas y desiertos en sus diferentes regiones de humedad (súper húmedo, perhúmedo, húmedo, subhúmedo, semiárido, árido, perárido y súperárido); regiones latitudinales (tropical, subtropical, templada, templada fría, boreal y subpolar), y altitudinales (basal, premontano, montano bajo, montano, subalpino y alpino). La información referente al uso del suelo y vegetación incluye datos sobre bosque, chaparrales, matorrales, manglares, pastizales, selvas, cuerpos de agua, áreas agrícolas y urbanas.

La información referente al diseño de los conglomerados de campo está estructurada internamente en archivos de texto plano ".txt", y el usuario puede modificarlo en función de sus necesidades. Las instrucciones sobre la estructura del diseño de los conglomerados están estipuladas en el manual del usuario.

La comunicación entre el usuario y el sistema se realiza mediante una interfaz, la cual, se ejecuta en dos modalidades. La primera es a través de una terminal de comandos, cuya sintaxis de acceso dependerá del sistema operativo en ejecución (*Windows* o *Macintosh*). La segunda es con una interfaz gráfica de usuario *Graphical User Interface*, compilada en Qt C++ v5.5, bajo licenciamiento *General Public License* (GLP) (GUI, por sus siglas en inglés).

# **Resultados y Discusión**

La versión 3.0 del sistema SICCO posee características multiplataforma y es ejecutable en los sistemas operativos *Windows* y *Macintosh*. El sistema estima cargas de combustibles forestales a partir del análisis de información recolectada en campo. Utiliza como datos de entrada información de campo estructurada en archivos de texto plano ".txt" y, opcionalmente, en la estructura delimitada por

comas ".csv". Los archivos de entrada deberán incluir el número de conglomerados que serán procesados, sus coordenadas de ubicación, el número de intersecciones en cada transecto para combustibles de 1, 10, 100 y 1 000 horas, los diámetros de los combustibles de 1 000 horas firmes y podridos, así como las profundidades de las capas de hojarasca y fermentación. La información contenida en los archivos se organizará acorde a los lineamientos estipulados en el manual de usuario, como se muestra en el ejemplo de la Figura 3.

| No. Conqs BD/Usuario      |                   |                      |                                      |         |                       |                   |             |         |
|---------------------------|-------------------|----------------------|--------------------------------------|---------|-----------------------|-------------------|-------------|---------|
| Id Cong Lat<br>Id Sitio 1 | Long<br>Pendiente |                      |                                      |         |                       |                   |             |         |
|                           |                   |                      | 1 hora Trans 1      Trans n 10 horas |         | Trans 1               | Trans n 100 horas | Trans 1     | Trans n |
| 1000 hrs F                |                   |                      |                                      |         |                       |                   |             |         |
| Trans 1 No.               |                   |                      |                                      |         |                       |                   |             |         |
|                           | NO.               | Diam 1 …<br>Diam 1 … | Diam n<br>Diam n                     |         |                       |                   |             |         |
| Trans n No.               |                   | $Diam 1$             | Diam n                               |         |                       |                   |             |         |
| 1000 hrs P                |                   |                      |                                      |         |                       |                   |             |         |
| Trans 1 No.               |                   | Diam 1               | Diam n                               |         |                       |                   |             |         |
| MO <sub>n</sub>           |                   | Diam 1               | Diam n                               |         |                       |                   |             |         |
| Trans n No.               |                   | $Diam 1$             | Diam n                               |         |                       |                   |             |         |
| Hojarasca                 |                   | Trans 1              | Trans n Ferment Trans 1              | Trans n |                       |                   |             |         |
| Id Sitio n                | Pendiente         |                      | 1 hora Trans 1  Trans n 10 horas     |         | $\frac{1}{2}$ Trans 1 | Trans n 100 horas | Trans $1 -$ | Trans n |

**Figura 3**. Estructura de archivo .txt contenedor de la información por procesar.

El SICCO v3.0 puede ejecutarse desde la terminal de comandos o la GUI (Figura 4). Para realizar los procesos, se le indicarán al sistema los nombres de los archivos de entrada, de salida y se solicitará iniciar los cálculos. Una vez terminado el proceso, el sistema mostrará como resultado dos archivos de salida. El primero corresponde a los cálculos por sitio en t ha<sup>-1</sup>. El segundo, es un informe de los procesos realizados en cada conglomerado: zona bioclimática, tipo de vegetación, DA, DCP y GE asignados. De igual forma, serán señaladas las inconsistencias en los procesos y, si es el caso, errores de proceso. En la Figura 5 se ejemplifica la forma en que opera el sistema.

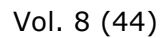

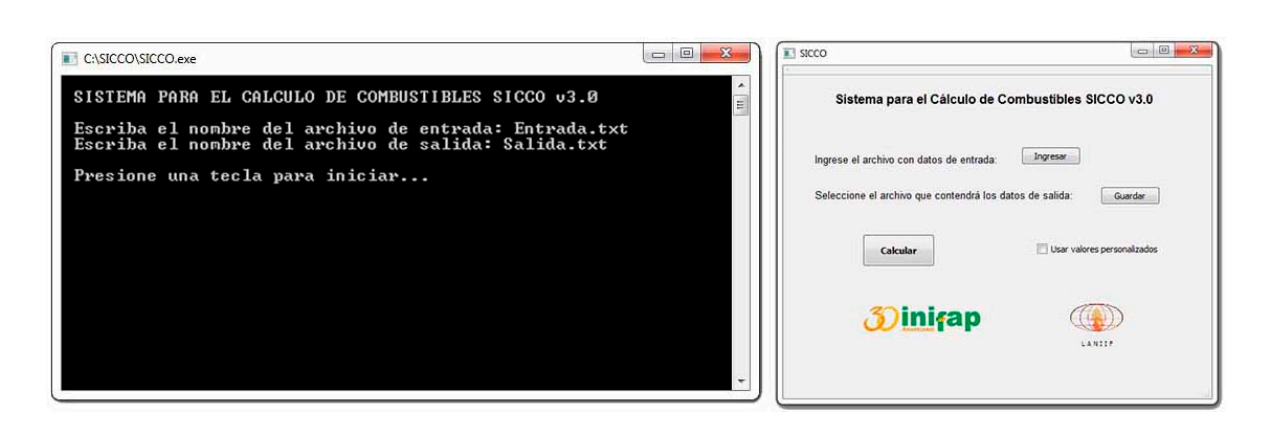

**Figura 4**. Imagen izquierda, interfaz de usuario en línea de comandos. Imagen derecha, interfaz de usuario GUI.

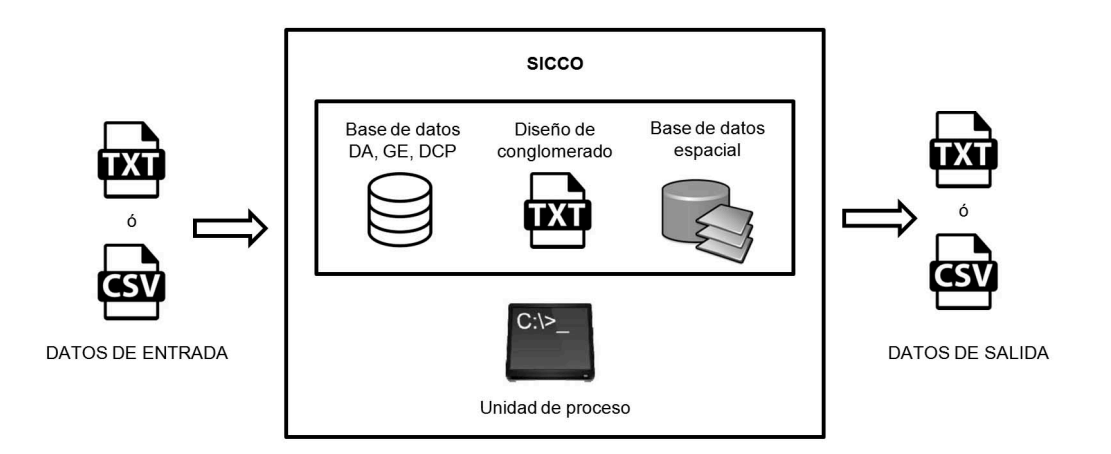

**Figura 5**. Esquema general de operación del SICCO v3.0.

Los resultados del proceso se visualizan en editores de texto, en hojas de cálculo como *Microsoft Excel*®, o paquetes estadísticos como *Statistical Analysis System*® (SAS) y  $R^{\circledast}$ . En la Figura 6 se muestra un ejemplo.

Vol. 8 (44)

|          | Salida.txt - Bloc de notas       |                  |                  |                  |                  |                   |                   |          |           | B.     |          |           |                                 |        |         |              |
|----------|----------------------------------|------------------|------------------|------------------|------------------|-------------------|-------------------|----------|-----------|--------|----------|-----------|---------------------------------|--------|---------|--------------|
| Archivo  | Edición Formato Ver              | Ayuda            |                  |                  |                  |                   |                   | No Congl | No Sitio  | 1 hora | 10 horas | 100 horas | 1000 horas 1000 horas Hojarasca |        |         | Fermentacion |
|          | No_Sitio                         |                  | 1 hora           | 10 horas         |                  | 100 horas         |                   |          | 1 Sitio 1 | 0.0115 | 0.1955   | 0.6210    | 0.0000                          | 0.0000 | 2.2080  | 0.0000       |
| No_Cong1 | Sitio 1 0.0115                   | 0.1955           | 0.6210           | 0.0000           | 0.0000           | 2.2080            | 0.0000            |          | 1 Sitio 2 | 0.0090 | 0.1530   | 0.4860    | 0.0000                          | 0.0000 | 1,7280  | 0.0000       |
|          | Sitio 2 0.0090                   | 0.1530           | 0.4860           | 0.0000           | 0.0000           | 1.7280            | 0.0000            |          | 1 Sitio 3 | 0.0095 | 0.1615   | 0.5130    | 0.0000                          | 0.0000 | 1.8240  | 0.0000       |
|          | Sitio 3 0.0095<br>Sitio 1 0.5865 | 0.1615<br>3.9445 | 0.5130<br>5.5430 | 0.0000<br>2.7370 | 0.0000<br>0.0000 | 1.8240<br>33.7065 | 0.0000<br>18.0780 |          | 2 Sitio 1 | 0.5865 | 3.9445   | 5.5430    | 2.7370                          | 0.0000 | 33,7065 | 18.0780      |
|          | Sitio 2 0.4590                   | 3.0870           | 4.3380           | 2.1420           | 0.0000           |                   | 26.3790 14.1480   |          | 2 Sitio 2 | 0.4590 | 3.0870   | 4.3380    | 2.1420                          | 0.0000 | 26.3790 | 14.1480      |
|          | Sitio 3 0.4845                   | 3.2585           | 4.5790           | 2.2610           | 0.0000           | 27.8445           | 14.9340           |          | 2 Sitio 3 | 0.4845 | 3.2585   | 4.5790    | 2.2610                          | 0.0000 | 27.8445 | 14.9340      |
|          | Sitio 1 0.1265<br>Sitio 2 0.0990 | 0.5405<br>0.4230 | 2.4610<br>1.9260 | 0.0000<br>0.0000 | 0.0000<br>0.0000 | 1.7595<br>1.3770  | 0.0000<br>0.0000  |          | 3 Sitio 1 | 0.1265 | 0.5405   | 2.4610    | 0.0000                          | 0.0000 | 1.7595  | 0.0000       |
|          | Sitio 3 0.1045                   | 0.4465           | 2.0330           | 0.0000           | 0.0000           | 1.4535            | 0.0000            |          | 3 Sitio 2 | 0.0990 | 0.4230   | 1.9260    | 0.0000                          | 0.0000 | 1.3770  | 0.0000       |
|          | Sitio 1 0.0230<br>Sitio 2 0.0180 | 0.1955<br>0.1530 | 0.3105<br>0.2430 | 0.0000<br>0.0000 | 0.0000<br>0.0000 | 4.0480<br>3.1680  | 0.0000<br>0.0000  | 10       | 3 Sitio 3 | 0.1045 | 0.4465   | 2.0330    | 0.0000                          | 0.0000 | 1.4535  | 0.0000       |
|          | Sitio 3 0.0190                   | 0.1615           | 0.2565           | 0.0000           | 0.0000           | 3.3440            | 0.0000            |          | 4 Sitio 1 | 0.0230 | 0.1955   | 0.3105    | 0.0000                          | 0.0000 | 4,0480  | 0.0000       |
|          |                                  |                  |                  |                  |                  |                   |                   |          | 4 Sitio 2 | 0.0180 | 0.1530   | 0.2430    | 0.0000                          | 0.0000 | 3.1680  | 0.0000       |
|          |                                  |                  |                  |                  |                  |                   | $\sum_{i=1}^{n}$  |          | 4 Sitio 3 | 0.0190 | 0.1615   | 0.2565    | 0.0000                          | 0.0000 | 3.3440  | 0.0000       |

**Figura 6**. Visualización de los resultados del proceso. Imagen izquierda, en editor de texto. Imagen derecha, en hoja de cálculo.

Cuando los procesos se efectúan de forma completamente satisfactoria, el sistema lo especifica al finalizar; por el contrario, si existieron fallos o anomalías, estos se indican y pueden revisarse en el archivo de salida con el informe de los procesos. El SICCO tiene la capacidad de estimar las cargas de combustibles del material leñoso caído en todo el país, no así para los combustibles de hojarasca y fermentación. Pese a que la información de las bases de datos referente a DA requeridas para la estimación de combustibles de hojarasca y fermentación es la más actualizada disponible en la literatura, solo se cuenta con datos para bosques templados y montanos. Cuando se solicita un proceso en zonas con ausencia de información referente a DA y el usuario no personaliza, previamente, los valores de configuración, el sistema realizará los procesos y finalizará con advertencias, mismas que es posible revisar en el archivo de salida con informe de los procesos. La Figura 7 ejemplifica un archivo final con advertencias.

|               | D.    |                                                                              | G | H |                                                                                                   |                                                                                    | K                      |      | M    | N     |      |      |      | R    |                                                          |
|---------------|-------|------------------------------------------------------------------------------|---|---|---------------------------------------------------------------------------------------------------|------------------------------------------------------------------------------------|------------------------|------|------|-------|------|------|------|------|----------------------------------------------------------|
|               |       | No Congl 1 hora 10 horas 100 horas 1000 horas F 1000 horas P Hojara Ferme ZB |   |   |                                                                                                   | VEG                                                                                | DA                     |      |      |       |      |      |      |      | DCP1H DCP10H DCP100H GE1H GE10H GE100H GE1000HF GE1000HP |
| 0.56<br>10.96 | 19.64 |                                                                              |   |   | Bosque perhúmedo,<br>-9999 -9999 subtropical piso<br>basal                                        | Selvas altas y<br>medianas                                                         | sir sir<br><b>NULL</b> | 0.09 | 2.56 | 14.74 | 0.41 | 0.41 | 0.41 | 0.58 | 0.21                                                     |
|               |       |                                                                              |   |   | No hay disponible en la BD información sobre DA. Es necesario que sea especificada por el usuario |                                                                                    |                        |      |      |       |      |      |      |      |                                                          |
|               |       |                                                                              |   |   |                                                                                                   | -9999 No fue posible realizar el cálculo debido a carencia de información sobre DA |                        |      |      |       |      |      |      |      |                                                          |

**Figura 7**. Visualización en hoja de cálculo del archivo de salida con informe de los procesos, notificación de faltante de información sobre DA.

El SICCO v3.0 a diferencia de su versión en tablas de *Microsoft Excel*®, no necesita el pago de licencias privativas para su ejecución. Una de las evoluciones más significativas, respecto a su versión 2.0, es que mantiene por separado las tablas de información como densidades aparentes, gravedades específicas y diámetros cuadráticos promedio del resto del código del sistema; por lo tanto es factible llevar a cabo actualizaciones constantes de dicha información. Asimismo, los usuarios tienen la opción de ingresar datos particulares de sus zonas de estudio.

Finalmente, una enorme ventaja del SICCO v3.0, en relación a sus versiones predecesoras, es la posibilidad de analizar, desde unas cuantas decenas hasta cientos de miles de sitios y conglomerados en tan solo pocos minutos. Lo anterior permite a los usuarios concentrar sus esfuerzos más en la calidad de los datos recolectados, que en el uso de las ecuaciones y procesos requeridos para los cálculos de los pesos por unidad de área, y con ello, incrementar la precisión de los estudios relacionados con el manejo de combustibles forestales.

# **Conclusiones**

La actualización del Sistema de Cálculo de Combustibles a su versión 3.0, ha permitido solventar muchas necesidades identificadas en sus versiones anteriores. Una de ellas es la posibilidad de procesar más de un conglomerado a la vez, incluso cientos de miles de ellos, en pocos minutos. La separación de las bases de datos de la unidad de procesos principal, hace posible efectuar actualizaciones dinámicas de información referentes a GE, DA, DCP y, a su vez, que los usuarios configuren sus datos a la medida de sus necesidades para obtener resultados más precisos. El SICCO v3.0 estará disponible para descarga en la página institucional del INIFAP, una vez finalizados los procesos de registro de derechos de autor. Así, la actualización del

SICCO forma parte de los esfuerzos en la generación de herramientas sencillas y expeditas que garanticen una adecuada evolución hacia el manejo del fuego en México.

### **Agradecimientos**

Al Comité regional de protección, promoción y fomento de los recursos naturales de la Sierra de Quila A.C. por brindar las facilidades y logística para la recolección de información de campo; al patronato del Nevado de Colima por facilitar las actividades relacionadas con la recolección de datos de campo; a la Comisión Nacional Forestal por compartir la información del Inventario Nacional Forestal y de Suelos y al Instituto Nacional de Investigaciones Forestales, Agrícolas y Pecuarias por proporcionar la infraestructura, equipo, laboratorios y personal calificado para realizar las actividades de recolección y análisis de datos, automatización de procesos, validación y desarrollo del software en su versión 3.0.

### **Conflicto de intereses**

Los autores declaran no tener conflicto de intereses.

### **Contribución por autor**

Álvaro Agustín Chávez Durán: programación del sistema, recolección de información de campo, análisis de datos y automatización de procesos; Jaqueline Xelhuantzi Carmona: recolección de información de campo, análisis de datos y revisión de versiones beta; Ernesto Alonso Rubio Camacho: recolección de información de

campo, análisis de datos y revisión de versiones beta; José Villanueva Díaz: revisión de versiones beta; José Germán Flores Garnica: revisión de versiones beta.

### **Referencias**

Bautista R., J., E. J. Treviño-Garza, J. J. Návar-Chaidez, O. A. Aguirre-Calderón y I. Cantú-Silva. 2005. Caracterización de combustibles leñosos en el ejido Pueblo Nuevo, Durango. Revista Chapingo. Serie Ciencias Forestales y del Ambiente 11 (1): 51-56.

Blanchette, J. and M. Summerfield. 2006. C++ GUI programming with Qt 4. Prentice Hall. Stoughton, MA, USA. 538 p.

Brown, J. K., R. D. Oberheu and C. M. Johnston. 1982. Handbook for inventorying surface fuels and biomass in the interior West. USDA, Forest Service General Technical Report INT-129. Intermountain Forest and Range Experiment Station. Ogden, UT, USA. 48 p.

Chávez D., A. A., H. E. Flores L., C. De la Mora, J. A. Ruíz C., G. Ramírez O. y E. Rubio C. 2014. Sensibilidad de zonas bioclimáticas de México frente al cambio climático. Revista Mexicana de Ciencias Agrícolas 10: 2021-2033.

Chávez D., A. A., J. G. Flores G. y J. Xelhuantzi C. 2011. Sistema para el Cálculo de Combustibles forestales. Campo Experimental Centro Altos de Jalisco, CIRPAC, INIFAP. Folleto Técnico Núm. 4. Tepatitlán de Morelos, Jal., México. 73 p.

Chávez D., A. A., J. G. Flores G., J. Xelhuantzi C., H. E. Flores L. y C. De la Mora O. 2012. Desarrollo de aplicaciones en Internet para la gestión y estimación de cargas de combustibles forestales. *In:* Madrid A., R. E. y J. Á. Prieto R. (comps.). Memorias de la VII Reunión Nacional de Investigación Forestal Querétaro 2012. 10 al 13 de septiembre. Querétaro, Qro., México. p. 99.

DuBois, P. 2013. MySQL Developer's Library. Pearson Education Inc. Indianapolis, IN, USA. 1301 p.

Flores G., J. G., D. A. Moreno G. y J. E. Morfín R. 2010. Muestreo directo y fotoseries en la evaluación de combustibles forestales. INIFAP, SAGARPA. Campo experimental Centro Altos de Jalisco. Folleto técnico Núm. 4. Tepatitlán de Morelos, Jal., México. 69 p.

Flores G., J. G. y J. D. Benavides S. 1994. Efecto de las quemas prescritas sobre algunas características del suelo en un rodal de pino. Revista Terra 12 (4): 393-400.

Flores G., J. G. 1996 Aplicación de sensores remotos y sistemas de información geográfica para el mapeo de riesgo de incendios forestales. INIFAP, SAGAR. Campo Experimental Colomos. Folleto Informativo Núm. 1. Guadalajara, Jal., México. 16 p.

Flores G., J. G. 2001. Modeling the spatial variability of forest fuel arrays. Ph.D. Dissertation. Department of Forest Sciences. Colorado State University. Fort Collins, CO, USA. 201 p.

Foresberg, M. A. 1971. Moisture calculations for the 100 hour timelang fuels for fire danger rating. USDA Forest Service. Research Note RM-199. Fort Collins, CO, USA. 7 p. Fuller, M. 1991. Forest fires. An introduction to wildland fire behaviour, management, fire fighting and prevention. John Wiley & Sons. Inc. New York, NY, USA. 238 p.

Inventario Nacional Forestal y de Suelos. 2009. Anexo fotográfico de la base de datos proporcionada por la Comisión Nacional Forestal. Conafor. Guadalajara, Jalisco. México. Información entregada en formato digital con número de oficio CGPI/GIFG-117/12 (15 de agosto de 2012).

Instituto Nacional de Estadística y Geografía. 2012. Conjunto de Datos Vectoriales de Uso del Suelo y Vegetación serie IV. escala 1:250 000. Aguascalientes, Ags., México. s/p.

Keane, R. E., R. Burgan and Van W. 1999. Mapping wildland fuels for fire management across multiple scales: Integrating remote sensing, GIS, and biophysical modeling. USDA Forest Service Rocky Mountain Research Station. Fire Sciences Laboratory, Fire Modeling Institute. Missoula, MT, USA. 32 p.

Martínez D., R. y D. A. Rodríguez T. 2008. Los incendios forestales en México y América Central. *In*: Memorias del segundo simposio internacional sobre políticas, planificación y economía de los programas de protección contra incendios forestales: Una visión global. General Technical Report PSW-GTR-208. USDA Forest Service. Córdoba, España. pp. 767-779.

Moreno S., R. 2012. Guest Editorial. Free and Open Source Software for Geospatial Applications (FOSS4G): A mature alternative in the geotechnologies arena. Transactions in GIS 16(2): 81-88.

Morfín-Ríos, J. E., E. Alvarado-Celestino, E. J. Jardel-Peláez, R. E. Vihnanek, D. K. Wright, J. M. Michel-Fuentes, C. S. Wright, R. D. Ottmar, D. V. Sandberg y A. Nájera-Díaz. 2007. Fotoseries para la Cuantificación de Combustibles Forestales de México: Bosques Montanos Subtropicales de la Sierra Madre del Sur y Bosques Templados y Matorral Submontano del Norte de la Sierra Madre Oriental. www.fs.fed.us/pnw/fera/.../PhotoSeriesMexicoUW-FERAPublication.pdf (20 de enero de 2013).

Morfín R., J. E., E. J. Jardel P., E. Alvarado C. y J. M. Michel F. 2012. Caracterización y cuantificación de combustibles forestales. Comisión Nacional Forestal-Universidad de Guadalajara. Guadalajara, Jal., México. 111 p.

Murray, R. 2012. American Standard Code for Information Interchange and Unicode. https://computingrmurray2.wordpress.com/2012/05/16/ascii-andunicode/ (18 de diciembre de 2012).

Pickett, S. and P. White. 1985. Patch dynamics: a synthesis. The ecology of natural disturbance and patch dynamics. Nueva York, NY USA. pp. 371-384.

Porrero R., M. A. 2001. Incendios Forestales: Investigación de causas. Mundi Prensa. Madrid, España. 158 p.

Santiago, F. H., M. Servin M., H. Rodarte R. y F. Garfias A. 1999. Incendios forestales y agropecuarios: prevención e impacto y restauración de los ecosistemas. Universidad Nacional Autónoma de México, Secretaría de Medio Ambiente, Recursos

Naturales y Pesca, Instituto Politécnico Nacional. Dirección general de Publicaciones y Fomento Editorial. México, D.F., México. 107 p.

Van Wagner, C. E. 1982. Practical aspects of the line intersect method (Information Report PI-X-12). Canadian Forestry Service, Petawawa National Forestry Institute. Chalk River, Ontario, Canada. 11 p.

Villers R., M. L. 2006. Incendios Forestales. Ciencias 81: 60-66.